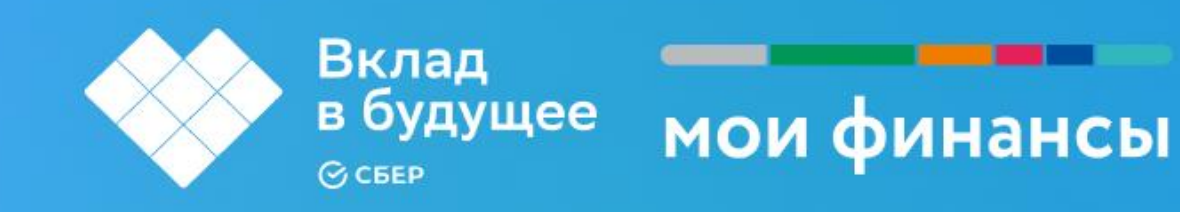

# Как не купить ненужное, или финансовые ошибки в магазине

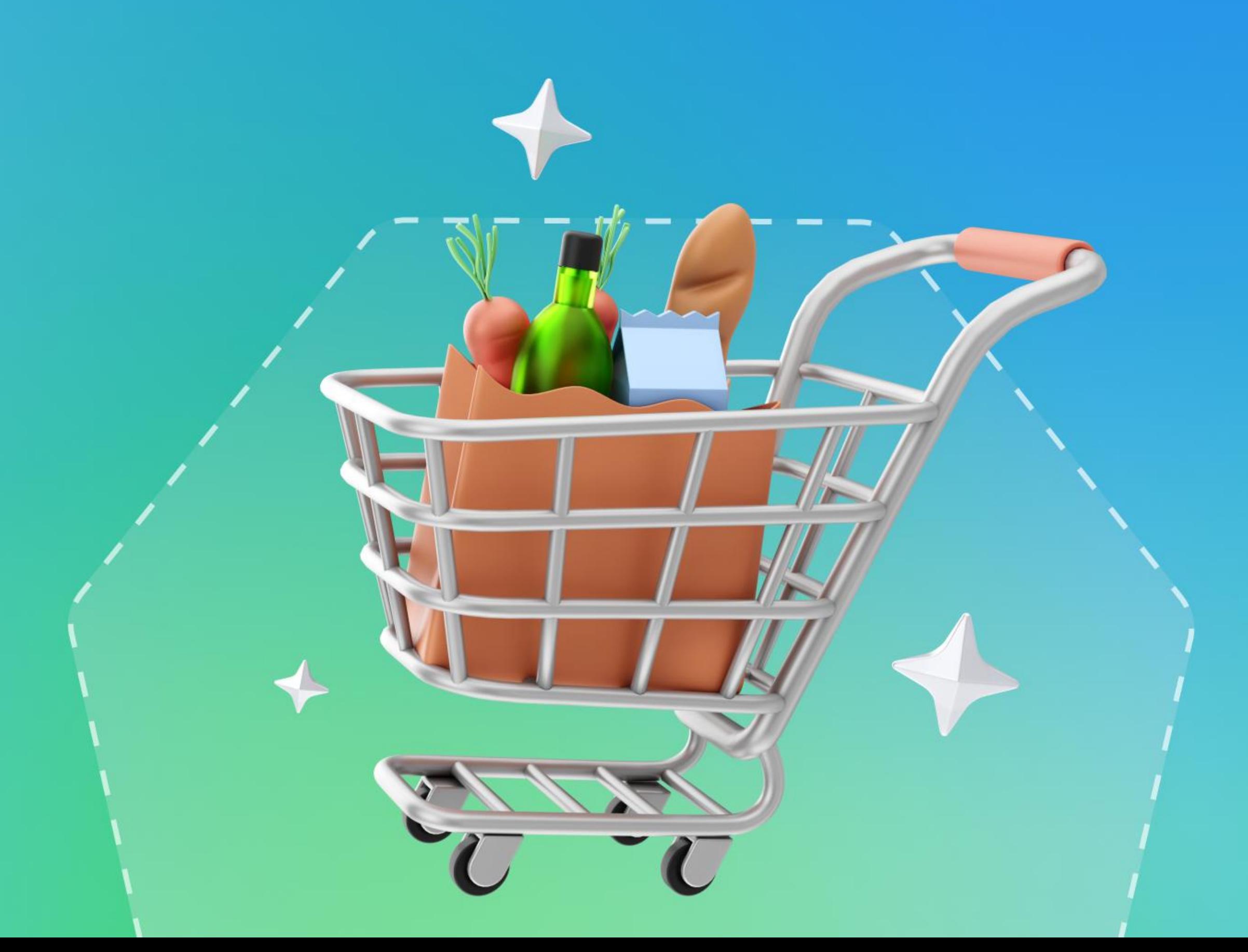

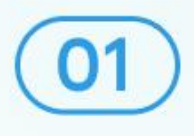

## Квест в магазине

Пространство магазинов спроектировано таким образом, чтобы вы совершали спонтанные покупки. Обычно товары первой необходимости располагаются в противоположных от входа в магазин местах, чтобы по пути к ним вы взяли с полок и другие товары, которые не планировали покупать.

Заранее определите сумму на покупку и список продуктов/вещей в чек-листе.

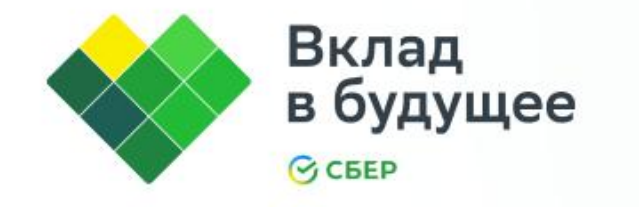

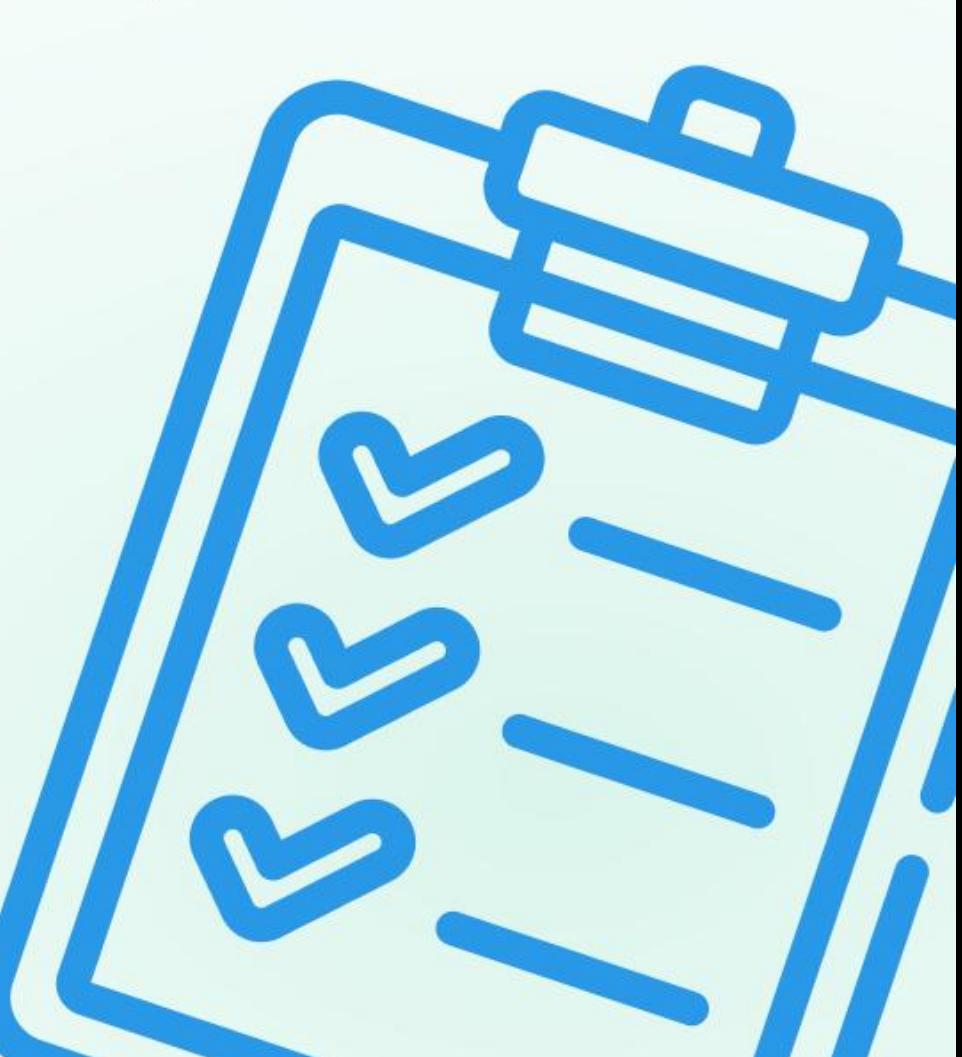

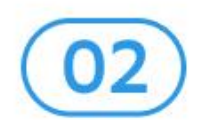

#### «Ярмарка щедрости» или ...

Уловки продавцов, чтобы продать ненужный товар или увеличить продажи, создавая у покупателя ИЛЛЮЗИЮ ЭКОНОМИИ:

**· цветные ценники** 

· снижение стоимости товара на 1 рубль или «эффект левой цифры» (14 999 руб.) · размер упаковки меньше стандартной за ту же

СТОИМОСТЬ

Сравнивайте товары не только по стоимости, но и по обьему содержимого, используйте мобильные приложения для сравнения цен.

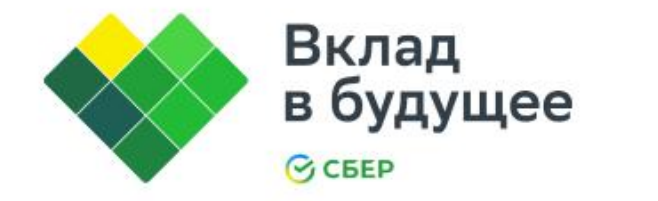

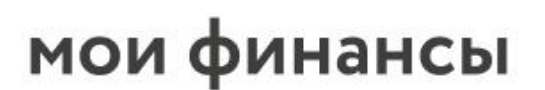

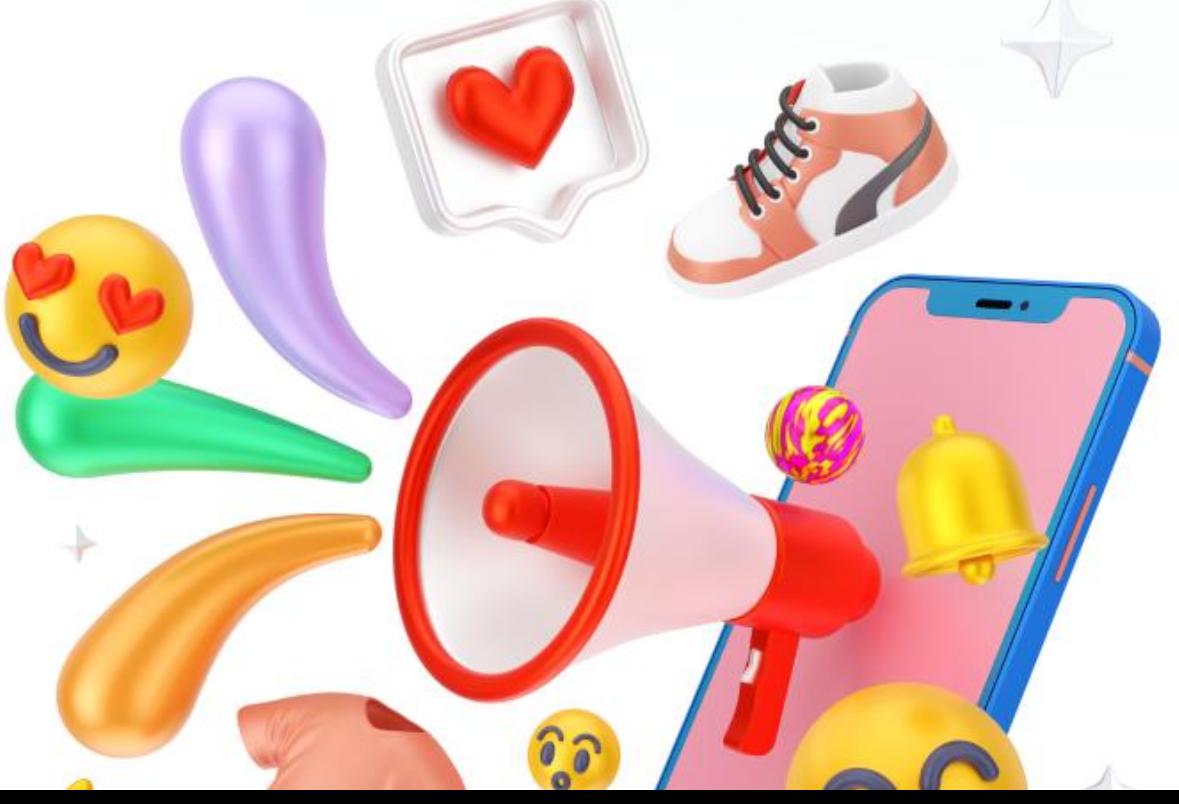

### Хитрости продавцов

Маркетинговые приёмы, которые вызывают ощущение «упущенной выгоды»:

- · короткие сроки действия скидки или акции
- · дополнительные товары за те же деньги
- · товары в кассовой зоне магазина

Определите свои истинные потребности расставьте их по приоритету и будьте разумны при выборе товара!

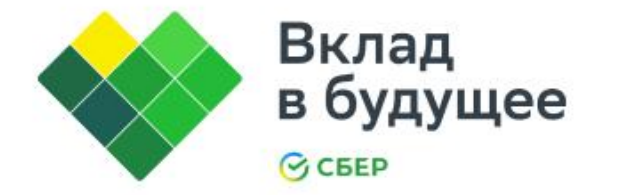

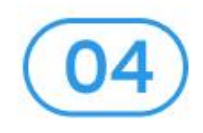

## Размер имеет значение

Не берите на входе в магазин тележку или корзину, если забежали за пачкой печенья полупустая тележка подталкивает к дополнению общего объёма покупки.

Выбирайте ручную корзину меньшего обьёма, немного физической нагрузки - приятное дополнение к Вашему самочувствию!

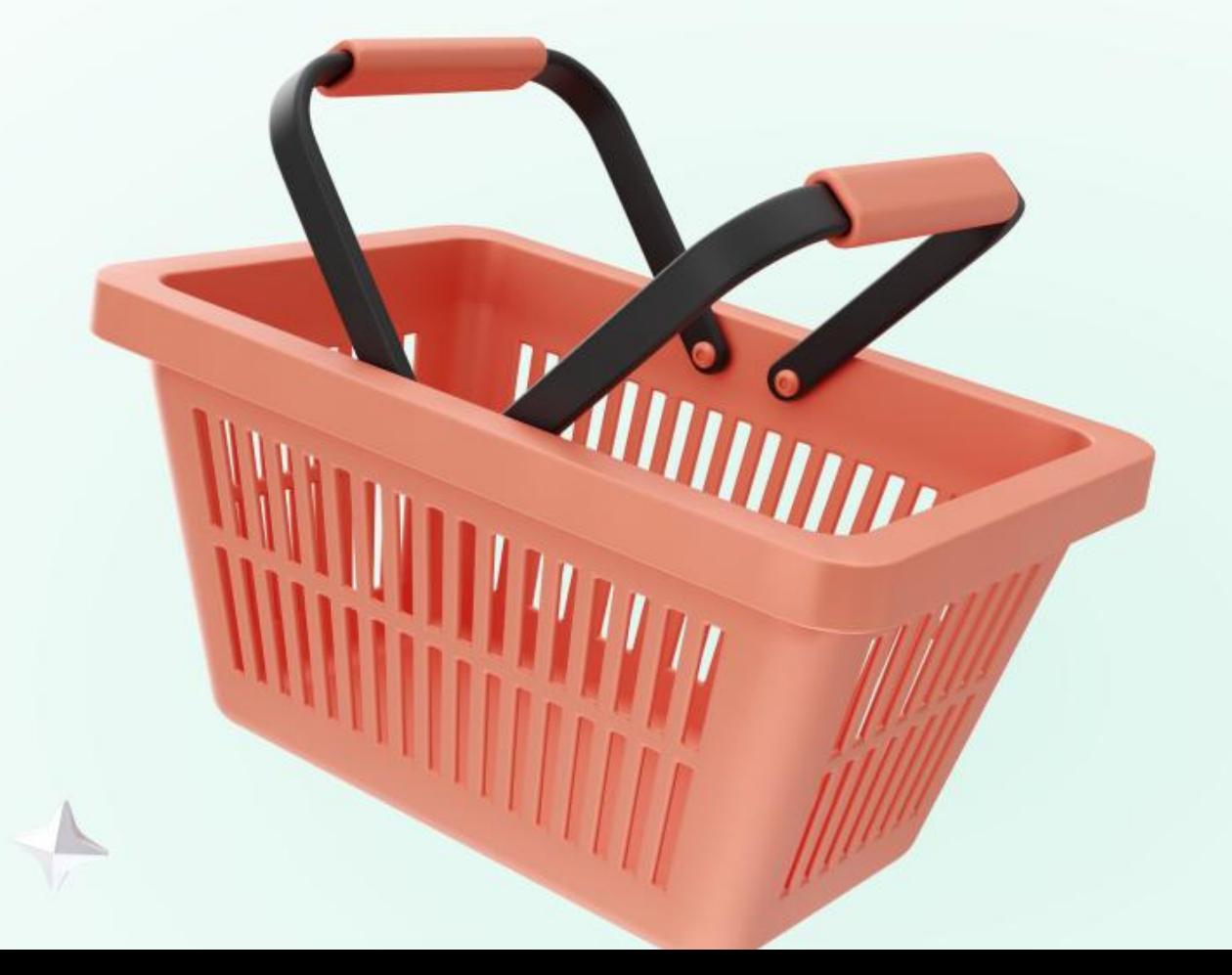

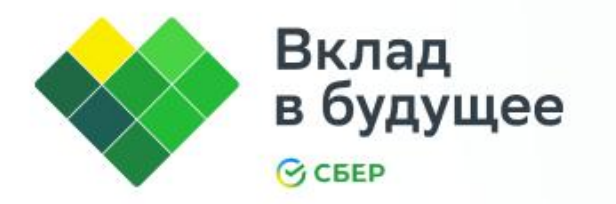

### Как совершить покупки, избежав финансовых ошибок

#### 1. Подготовиться к походу в магазин -

составить список и определить сумму на покупки.

#### 2. В магазине:

05

- определить расположение нужных отделов
- следовать намеченному плану
- анализировать цены, округляя сумму в большую сторону и используя мобильные приложения для сравнения цен
- не доверять эмоциям!

#### 3. После покупки:

- сохранить чек
- внести потраченную сумму в лист расходов сегодняшнего дня для учёта расходов
- поблагодарить себя за разумное отношение к личному бюджету!

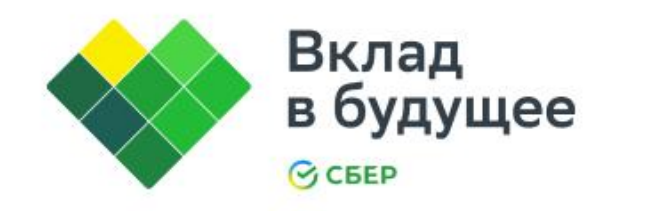